# **Induktivitäten in der täglichen Amateur - Praxis**

**Mitteilungen aus dem Institut für Umwelttechnik Nonnweiler-Saar Dr. Schau DL3LH**

#### **Vorwort**

In Anpassnetzwerken, Kopplern und Filtern kommen Induktivitäten zur Anwendung. Die Induktivität ist ein passives elektrisches Bauelement mit der Fähigkeit elektrische Energie zu speichern. Die gespeicherte Energie ist proportional zum Quadrat des fließenden Stromes und einer Proportionalitätskonstante, die als Induktivität L bezeichnet wird. Je größer der Wert der Induktivität ist, umso mehr Energie kann sie speichern. Die Gleichung

$$
W = \frac{1}{2} L I_m^2
$$
 (Gl.1)

zeigt den Zusammenhang und hat eine duale Form zum Energieinhalt einer Kapazität. Die Induktivität

wird in nH, μH, mH oder H angegeben und hat die Dimension (Zeit mal Widerstand, in der Einheit Ohm mal Sekunde).

#### **Beispiel**

In einer Induktivität von 1 H fließt ein Strom von 10 A. Welche Energie ist gespeichert? Nach (Gl.1) wird W =  $\frac{1}{2}$  1 \* H (10A)<sup>2</sup> = 50 Ws. Ein Magnetfeld kann gewaltige Energien beinhalten, wie aus der Technik der Elektromotoren bekannt.

Wird die Spule abgeschaltet und baut sich das Magnetfeld innerhalb einer Zeit von  $t = 0.001$ s ab, dann entsteht nach der Beziehung  $u_L = L$  di/dt die enorm hohe Spannung von  $u_L = 1$  H  $*$  10A/0.001s =  $10.000 V = 10 KV$ .

# **1. Induktivität einer Luftspule**

Die Berechnung der Induktivität einer beliebigen Spulenanordnung ist aufwändig und nur mit Näherungen möglich. Die einfachste Methode ist wickeln und messen. Damit man bei der Planung des Platzes in Anpassschaltungen eine Übersicht hat, sei Tab. 1 eine einfache Hilfe. Die berechneten Werte haben für Amateurzwecke ausreichende Genauigkeit. Wer mehr wissen will und eine exakte Berechnung braucht, sei auf /11/ verwiesen.

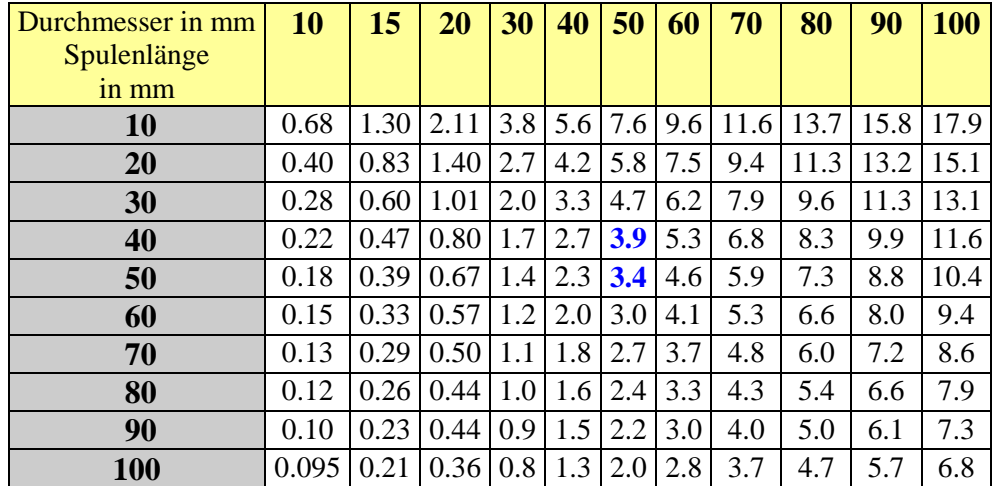

#### **Tab. 1: Normierte Induktivität Lo (μH) einer Luftspule für N = 10 Windungen**

Die Induktivität einer idealen Spule berechnet sich aus dem Zusammenhang

 $L = k \mu_0 A N^2 / 1$  (Gl.2)

wobei k der Korrekturfaktor für eine Spule endlicher Länge der Tab. 2 entnommen werden kann.

Der Korrekturfaktor ist abhängig vom Verhältnis mittlerer Durchmesser D zur Länge l., A ist die Spulenfläche.

| <b>Durchmesser</b><br>zu<br>Länge $D/l$ | k     | Durchmesser<br>zu<br>Länge $D/l$ | k     | <b>Durchmesser</b><br>zu<br>Länge $D/l$ | k     |
|-----------------------------------------|-------|----------------------------------|-------|-----------------------------------------|-------|
| 0.0                                     | 1.000 | 1.0                              | 0.688 | 3.5                                     | 0.394 |
| 0.1                                     | 0.959 | 1.1                              | 0.667 | 4.0                                     | 0.365 |
| 0.2                                     | 0.920 | 1.2                              | 0.648 | 4.5                                     | 0.341 |
| 0.3                                     | 0.884 | 1.4                              | 0.611 | 5.0                                     | 0.320 |
| 0.4                                     | 0.850 | 1.6                              | 0.580 | 6.0                                     | 0.285 |
| 0.5                                     | 0.818 | 1.8                              | 0.551 | 7.0                                     | 0.258 |
| 0.6                                     | 0.789 | 2.0                              | 0.526 | 8.0                                     | 0.237 |
| 0.7                                     | 0.761 | 2.5                              | 0.472 | 9.0                                     | 0.219 |
| 0.8                                     | 0.735 | 3.0                              | 0.429 | 10.0                                    | 0.203 |
| 0.9                                     | 0.711 | 3.5                              | 0.394 |                                         |       |

**Tab. 2:** Korrekturfaktor k für eine Luftspule endlicher Länge

Wichtig ist nur die Kenntnis, dass der Wert der Induktivität mit dem Quadrat der Windungsanzahl N steigt. Deshalb ist in Tab. 1 die Induktivität in der normierten Form pro  $(10 \text{ Windungen})^2$  berechnet. Bei von 10 Windungen abweichender Windungszahl berechnet sich die Induktivität aus der Beziehung

$$
L = 0.01 \text{ Lo N}^2,
$$
 (Gl.3)

wobei Lo der Induktivitätswert nach Tab. 1 und N die Anzahl der Windungen ist.

#### **Beispiel 1.1**

Wir haben in einem Anpassgerät eine Spule mit dem mittleren Durchmesser D = 50 mm. Die Länge der Spule ist 40 mm. Wir zählen 13 Windungen. Welche Induktivität hat die Luftspule?

Aus Tab. 1. erhalten wir bei einem Durchmesser 50 mm und der Länge  $l = 40$  mm den Wert 3,9  $\mu$ H pro (10 Windungen zum Quadrat).

# **2. Verluste einer Induktivität**

Jede Induktivität hat Verluste durch den ohmschen Widerstand des Materials, den Skin-Effekt /10/ und den Proximity-Effekt, der bei engem Wicklungsabstand auftritt und die Verluste um ca. 30 % erhöht. Die Verluste werden durch die Leerlauf-Güte der Spule beschrieben, die definiert ist als

 $Q = X_L / Rv = \omega L / Rv$  (Gl.4) und ist das Verhältnis von induktivem Widerstand zum Reihenwiderstand Rv nach Bild 1.

Mit (Gl 3) berechnen wir mit ausreichender Genauigkeit eine Induktivität von L = 3.9 uH  $(13)^2$  /  $100 = 6.59$  uH.

#### **Beispiel 1.2**

Wir benötigen eine Induktivität von  $L = 34 \mu H$  und haben einen Wickelkörper von a = 46 mm zur Verfügung. Der Drahtdurchmesser ist  $d = 4$  mm. Der mittlere Durchmesser ist somit D =  $(46 + 4)$  mm = 50 mm. Wie viele Windungen brauchen wir bei einer Spulenlänge von l = 50 mm? Aus Tab. 1 erhalten wir den Wert Lo = 3.4 μH / (10 Windungen)<sup>2</sup> Durch Umstellung der (Gl 3) erhalten wir  $N = 10 \sqrt{L/D} = 10 \sqrt{34/3.4} = 10 \sqrt{10} = 31.62$ Windungen. Wir nehmen 32 Windungen und rechnen rückwärts nach (Gl 3) und erhalten mit ausreichender Genauigkeit L =  $(3.4/100 \text{ uH}) (32)^2$  = 34.81 uH.

Für Anpassnetzwerke werden Induktivitäten möglichst hoher Leerlaufgüte benötigt. Es gibt optimale Spulen mit einem passenden Verhältnis von Durchmesser zu Länge, die hohe Güten gewährleisten. Hier sei auf /12/ verwiesen.

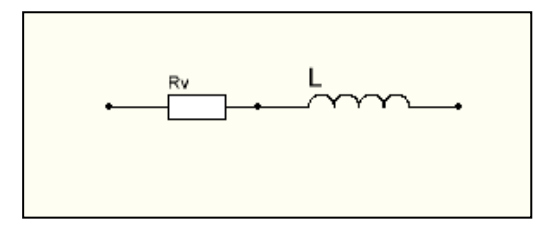

**Bild 1:** Serienersatzschaltung einer Induktivität für tiefe Frequenzen

Die Güten von Luftspulen liegen in der Größenordnung 100 bis 300. In besonders exakten Ausführungen können jedoch Güten bis 1000 erreicht werden. Für die Güte spielt die Oberflächenrauhigkeit eine wichtige Rolle. Polierte und vergoldete und versilberte Oberflächen sind Voraussetzung für eine hohe Güte.

In hochfrequenten Anwendungen fließt der Strom nur in einer dünnen Schicht unterhalb der Oberfläche /10/. Spulendrähte mit rechteckigem Querschnitt (das Verhältnis von Höhe zu Breite ist genau einzuhalten) haben rund 10 % weniger

Verluste, als runde Querschnitte. Bei kleinen Leistungen sicherlich ohne Bedeutung, doch bei höheren Leistungen ganz wesentlich.

#### **Beispiel 2.1**

Wie hoch ist der Verlustwiderstand der unter Beispiel 1.2 berechneten Induktivität einer angenommenen Güte von  $Q = 100$  bei der Frequenz  $f = 3.6 \text{ MHz}$ ?

Nach (Gl.4) berechnet sich der Verlustwiderstand  $Rv = \omega L / Q = 2 \pi 3.6 \ 10^6 \ 34.81 \ \mu H / 100 \ s = 7.87$ Ω. Bei einem hochfrequenten Strom von I = 8 A ist der Verlust der Induktivität Pv =  $I^2 R = (8A)^2 * 7.87$  $\Omega = 503,68$  W, immerhin - ein Verlust von rund einem halben Kilowatt. Ströme von 8 A und mehr treten leicht bei Anpassschaltungen in Pi-Form auf /11/. Diese enorme Wärme muss abgeführt werden, sonst lötet sich die Spule bei längerem Betrieb von selbst aus der Schaltung aus. Daher werden in leistungsstarken Sendern die Spulen mit Wasser gekühlt /11/.

# **3. Blindstrom durch eine Induktivität**

Der Blindstrom durch eine verlustfreie Induktivität berechnet sich bei sinusförmigen Vorgängen aus dem ohmschen Gesetz in komplexer Schreibweise zu

$$
\underline{\mathbf{I}} = \underline{\mathbf{U}} / \mathbf{j} \omega \mathbf{L} = -\mathbf{j} \underline{\mathbf{U}} / \omega \mathbf{L}
$$
 (Gl.5)

Der Zeiger - j zeigt an, dass der Strom der Spannung um 90 Grad nacheilt. (MKSA System).

Der Phasenwinkel zwischen Spannung an der

# **4. Blindleistung einer Induktivität**

Spannung und Strom sind bei der verlustlosen Induktivität 90 Grad in der Phase verschoben. Betrachtet man die Momentanleistung  $P(t) = u(t)$  \* i(t) dann zeigt sich, das diese in der ersten Viertelperiode negativ wird, da Strom und Spannung verschiedenes Vorzeichen haben. In der zweiten Viertelperiode wird die Augenblicksleistung dagegen positiv, da Strom und Spannung gleiches Vorzeichen haben.

Das Vorzeichen der Leistung wechselt von Viertelperiode zu Viertelperiode d.h. der Generator gibt in einer Viertelperiode Leistung ab und nimmt in der nächsten die gleiche wieder auf.

Induktivität und Strom durch die Induktivität ist 90 Grad.

#### **Beispiel 3.1**

An der verlustlosen Induktivität nach Beispiel 1.2  $(L = 34,81 \mu H)$  liegt bei f = 3.6 MHz eine Spannung von 2000 Veff an. Wie hoch ist der Blindstrom durch die Induktivität? Aus (Gl.5) berechnet sich der Betrag zu  $| I | = 2000 \text{ V} / (2 \pi 3.6$ 10<sup>6</sup> 34.81 μH) = 2.54 A<sub>eff</sub>.

Es pendelt also Leistung ständig zwischen Generator und Last hin und her, deren Mittelwert Null ist. Diese Leistung wird als Blindleistung bezeichnet. Die Induktivität speichert zwischendurch die Energie nach (Gl 1) und gibt diese dann wieder ab. Der Vorgang läuft so lange, wie die Induktivität am Generator angeschaltet ist.

Das Produkt aus Spannung und Strom an einer Induktivität ist eine reine Blindleistung und berechnet sich zu

$$
P_b = U_b * I_b \tag{G1.6}
$$

#### **Beispiel 4.1**

An einer Induktivität von  $L = 1.07 \mu H$  in einer Pi-Anpassschaltung liegt bei der Frequenz  $f = 7.05$ MHz eine Spitzen-Spannung von Umax = 2379 V. Der Effektivwert der Spannung ist Ueff =  $U_{\text{max}} / \sqrt{2}$ = 1682,20 V. Der induktive Widerstand bei der Frequenz f = 7,05 MHz ist  $X_L$  = 47,392 Ω. Daraus berechnet sich der Blindstrom zu  $I_b = U / X_L =$ 1682.20V/47.392 Ω = 35,49 A und die Blindleistung nach (Gl.6) wird Pb =  $1682,20$  V \* 35,39 A = 59710,43 Var = 59,710 K(ilo)Var.

Blindelemente in Anpassnetzwerken müssen enorme Blindleistungen verkraften können, obwohl der Koppler selbst nur für wenige Watt ausgelegt ist. Bei einer verlustbehafteten Induktivität berechnet sich der Strom durch die Induktivität aus dem Ohmschen Gesetz zu

$$
\underline{I} = \underline{U} / (R + j \omega L) \tag{G1.7}
$$

und hat einen Phasenwinkel zwischen Spannung und Strom von weniger als 90 Grad. Der Ergänzungswinkel zum Phasenwinkel φ ist der Verlustwinkel δ. Es gilt immer  $δ + φ = 90$  Grad. Dabei ist der Tangens des Verlustwinkels tan  $\delta$  =

Rv /  $\alpha$  L  $\beta$ . Für R = 0 wird  $\delta$  = 0 und die Induktivität ist verlustlos.

Für den Verlustwinkel gilt somit auch

$$
Q = XL/Rv = 1/\tan(\delta).
$$
 (Gl.8)

Für kleine Verlustwinkel δ gilt tan(δ)  $\approx$  δ und ist das Verhältnis von Wirkleistung zu Blindleistung. Die Impedanz einer unbekannten Induktivität Z = R + jX kann mittels bekannter Geräte wie AEI, Vectronics, RF1, HP 4260 A, HP 4800 A, HP 4815 für die relevanten Frequenzen direkt bestimmt werden.

#### **Beispiel 4.2**

Die Induktivität (L = 1,07 μH) nach Beispiel 4.1 habe bei der Frequenz f = 7,05 MHz eine Güte von Q = 100. Der Serienverlustwiderstand berechnet sich zu Rv =  $\omega$  L/Q = 2  $\pi$  7.05 10<sup>-6</sup> 1,07  $\mu$ H/100 = 0,4739 Ω. Daraus errechnet sich mit der Spitzenspannung von 2379 V der komplexe Strom nach (Gl.7) zu Ieff = U / (R + j  $\omega$  L) = (2379 V/ $\sqrt{2}$ ) / (0.4739 Ω + j 47.39 Ω) = (0,355 – j 35,49) A. Die Verlustleistung am Serienwiderstand wird Pv =  $(35,49 \text{ A})^2$  \* 0,4739  $\Omega$  = 597,07 W und die Blindleistung Pb =  $(35.49 \text{ A})^2$  47.39 Ω = 59707 Var  $= 59,707$  K(ilo)Var!

# **5. Die Induktivität bei höheren Frequenzen**

Bei höheren Frequenzen machten sich die schädlichen Wicklungs- und Anschlusskapazitäten bemerkbar. Zusammen mit diesen Kapazitäten wird bei einer bestimmten Frequenz eine Parallelresonanz mit dem Leitwert Null erreicht. Oberhalb der Resonanzfrequenz verhält sich die Induktivität wie ein stromdurchlässiger Kondensator.

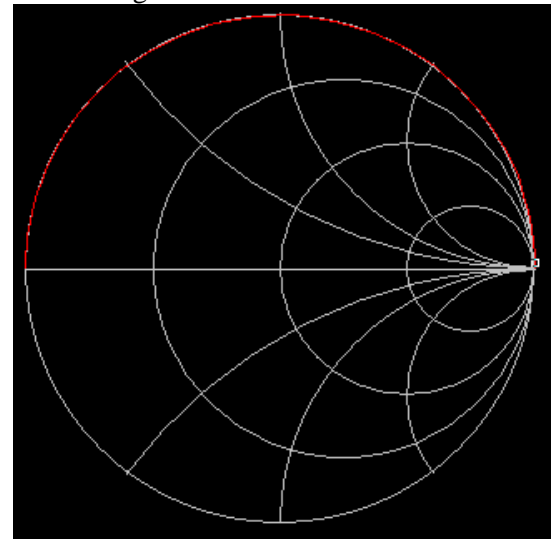

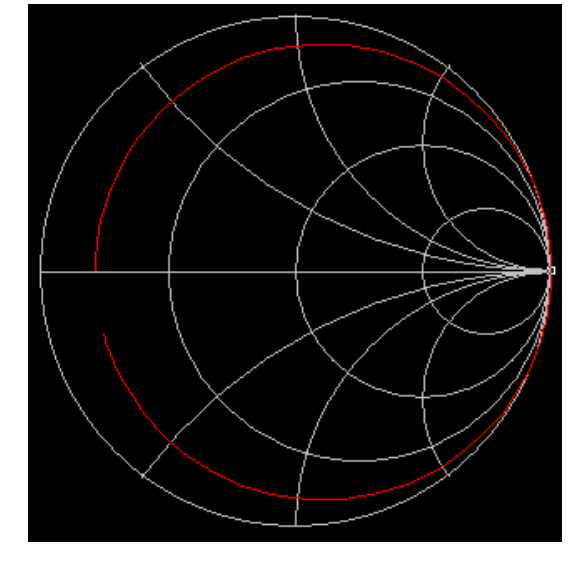

**Bild 5.1:** Ideale Induktivität **Bild 5.2:** Reale Induktivität

Bild 5.1 und 5.2 zeigen den Impedanzverlauf einer idealen (1) und einer realen Induktivität (2). Bei der realen verlustbehafteten Induktivität ist bei tiefen Frequenzen der Verlustwiderstand Rv wirksam, der bei hohen Frequenzen – weit oberhalb der Eigenresonanzfrequenz – wieder erreicht wird.

# **6. Das Magnetfeld einer Luftspule**

Das magnetische Feld einer Luftspule aus einigen Windungen konzentriert sich hauptsächlich auf das innere Feld des Solenoids. Dennoch besteht ein äußeres Feld, das mit leitenden Materialien oder anderen Spulen koppeln kann. In leitenden Materialien der unmittelbaren Nachbarschaft der Spule werden Wirbelströme erzeugt, die sich als zusätzliche Verluste bemerkbar machen und die Güte verringern. Sind Kopplungen auf andere

Man sieht deutlich das Verhalten oberhalb der Parallel-Resonanzfrequenz. Die Induktivität wird zum Kondensator, der für Gleichspannung durchlässig ist. Das duale Verhalten zu einer Kapazität weit oberhalb der Eigenresonanz.

Spulen unerwünscht, sollte ein Mindestabstand von einem Spulendurchmesser eingehalten und die Spulen zusätzlich um 90 Grad in der Achse versetzt angeordnet werden. Die Eigenschaften gekoppelter Luft-Spulen werden in einer gesonderten Abhandlung beleuchtet. Ein homogenes Magnetfeld innerhalb der Spule kann unter bestimmten geometrischen Voraussetzungen erzeugt werden und dient zu Eichzwecken magnetischer Sonden /1/ und Bild 4. (Helmholtz-Spule)

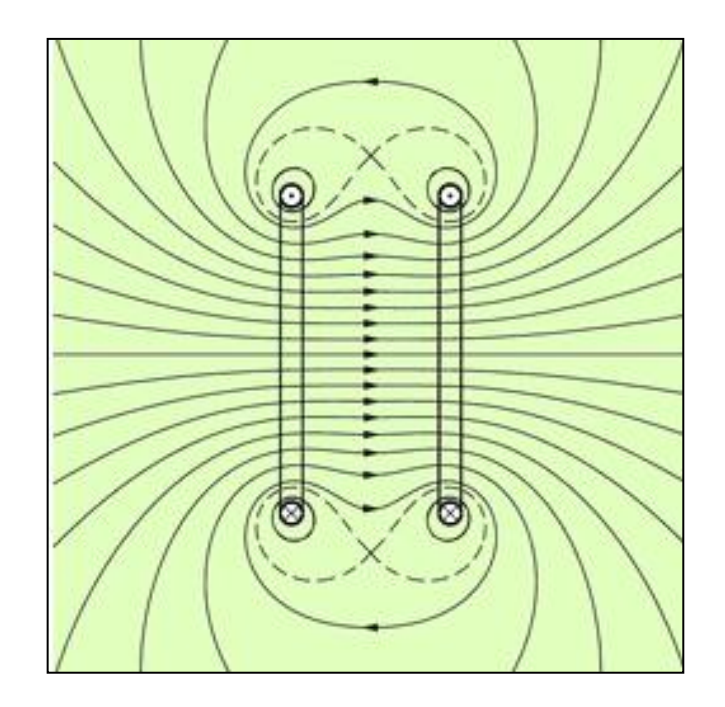

**Bild 6.1** Das magnetische Feld innerhalb einer Helmholtz-Spule

# **7. Eigenkapazität von Spulen**

Spulen bei Hochfrequenz haben neben der Selbstinduktion und der Verluste noch eine verteilte Kapazität. Bei einer Wechselspannung an der Spule treten Verschiebungsströme zwischen benachbarten Spulenwindungen auf. Die diesen dielektrischen Stromwegen entsprechenden Teilkapazitäten können zu einer der Spule parallel geschalteten Eigenkapazität Co zusammengefasst werden. Diese bewirkt, dass bei eine bestimmten Frequenz die Induktivität als Parallelresonanzkreis wirkt. Oberhalb der Eigenresonanzfrequenz wirkt die Spule dann wie eine gleichstromdurchlässige Kapazität.

Die Berechnung der Eigenkapazität ist nur in Sonderfällen möglich. Sie liegt in der Größenordnung von 1…. 10 pF und ist abhängig vom geometrischen Aufbau und der Stromverteilung in der Spule. Die höchste Frequenz, auf die ein Schwingkreis abgestimmt werden kann, ist die Eigenresonanzfrequenz.

#### **Als Faustformel gilt: Die Eigenkapazität einer Spule in pF entspricht etwa dem Spulendurchmesser in cm.**

Die Eigenkapazität ist direkt proportional zum Spulendurchmesser D. Wird der Spulendurchmesser 3 mal größer, wird auch die Eigenkapazität 3 mal größer usw.

Die Spulenkapazität Co hat einen relativ hohen Verlustwinkel von tan  $\delta = 5 - 25$  %, der von den Materialeigenschaften der Umhüllung des Drahtes abhängig ist. (Lack, Seide usw.)

Daher wird die Güte der Spule umso kleiner, je näher die Betriebsfrequenz an der Eigenresonanz- frequenz liegt.

Bei der Messung einer Induktivität mit einer Frequenz in der Nähe der Eigenresonanzfrequenz wird nicht die wahre Induktivität gemessen, sondern eine höhere.

Die wahre Induktivität berechnet sich aus dem Zusammenhang

$$
Lo = L [1 - (f/fo)^{2}]
$$
 (Gl.9)

mit f als Betriebs- und fo als Eigenresonanzfrequenz der Spule.

Der scheinbare Widerstand der Spule ist nicht gleich dem wahren Widerstand Ro und ergibt sich aus dem Zusammenhang

$$
Ro = R [1 - (f/fo)^2]
$$
 (Gl.10)

und entsprechend der Zusammenhang für die scheinbaren und der wahren Güte

$$
Qo = Q / [1 - (f/fo)^{2}].
$$
 (Gl.11)

Die Gleichungen (9, 10, 11) gelten nur für jede tiefere Frequenz als 80% der Eigenresonanzfrequenz. Die Zusammenhänge sind in /12/ ausführlich behandelt.

### **8. Spulen geringster Verluste**

Will man einlagige Spulen höchster Güte erzeugen, ist das Verhältnis: Durchmesser / Steigung = 0,7 zu wählen. Die Steigung ist der Abstand zweier benachbarter Windungen. Wer mehr wissen will, sei auf /11/ verwiesen.

# **9. Spulen mit magnetischer Kopplung in Reihenschaltung**

Manchmal ist es notwendig Spulen in Reihe zu schalten. Die magnetische Kopplung der Spulen wird als Koppelinduktivität M bezeichnet. Je nach Wickelrichtung der Spulen kann diese einen positiven oder negativen Zahlenwert haben. Bei gleichsinniger Wicklung ist der Zahlenwert positiv, bei entgegengesetzter Wickelrichtung ist er negativ. Diese Polarität wird durch einen Punkt gekennzeichnet, wobei am Ort des Punktes die gleiche Polarität vorhanden ist.

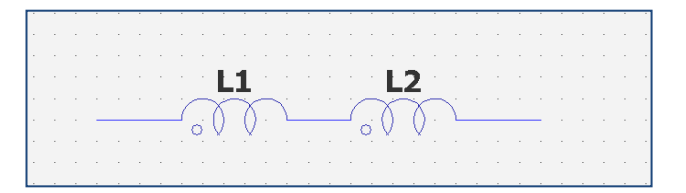

B**ild 9.1:** Zwei gekoppelte Spulen in Reihen schaltung

Die Gesamtinduktivität der Reihenschaltung zweier gekoppelter Induktivitäten  $L_1$  und  $L_2$  berechnet sich zu

$$
L_{\rm ges} = L_1 + L_2 \pm 2 M, \tag{G1.12}
$$

dabei gilt das positive Vorzeichen der Koppelinduktivität M für die gleichsinnige Wicklung, das negative für die gegensinnige.

Die magnetische Kopplung zwischen den Spulen wird durch den Koppelfaktor k beschrieben.

$$
k = M / \sqrt{L_1 L_2}
$$
 (Gl.13)

der Werte zwischen 0 und 1 annehmen kann. Null bedeutet keinerlei, 1 die maximale Kopplung. Dabei wird stillschweigend vorausgesetzt, dass die Kopplung zwischen Spule 1 und Spule 2 identisch ist zur Kopplung zwischen Spule 2 und Spule 1. Bei Abwesenheit magnetischer Materialien kann immer von dieser Annahme ausgegangen werden.

Die Berechnung der Gegeninduktivität M ist nur für einfache Gebilde in geschlossener Form möglich. Die Messung gestaltet sich dagegen relativ einfach. Mittels eines Induktivitätsmessgerätes kann die Gesamtinduktivität Lges bestimmt werden. Führt man zwei Messungen durch und zwar einmal mit Spulen in gleicher Wickelrichtung und

dann mit unterschiedlicher Wickelrichtung gilt

$$
L_{ges1}=L_1+L_2+2\ M
$$

und

 $L_{\text{ges2}} = L_1 + L_2 - 2 M$ .

Bildet man die Differenz beider Messungen folgt daraus

$$
L_{\text{ges1}} - L_{\text{ges2}} = 4 \text{ M} \tag{G1.14}
$$

und somit die Gegeninduktivität

$$
M = \frac{1}{4} (L_{\text{ges1}} - L_{\text{ges2}}). \tag{G1.15}
$$

Messtechnisch kann in einfacher Weise die Polarität der Gegeninduktivität festgestellt werden, wenn man die Gesamtinduktivität der Serienschaltung misst und deren Veränderung bei veränderter Kopplung betrachtet. Wird die Kopplung verringert und die Gesamtinduktivität wird kleiner, dann ist  $M > 0$ , wird sie größer ist  $M < 0$ , was mit (Gl.12 und Gl.13) leicht übersehen werden kann.

Spulen haben von der Frequenz abhängige Verluste, die aus dem Verlustwinkel δ berechnet werden kann. Bei kleinen Verlustwinkeln gilt Q  $\approx 1/\delta$  mit Q als Güte der Einzelspule und Werten bis etwa 300. Nur in Ausnahmefällen, mit gezogener Oberflächenstruktur und exzellenter Vergoldung, werden größere Werte erreicht.

Eine einfachere Möglichkeit die Güte zu erhöhen ergibt sich aus (Gl.12) für  $M > 0$ . Durch den Einfluss der (verlustlosen) Gegeninduktivität kann die Gesamtinduktivität erhöht werden, ohne dass zusätzliche Verlustwiderstände eingefügt werden.

Induktionsarme Präzisions-Drahtwiderstände nutzen (Gl.12) mit M<0 in der Wickeltechnik nach Palm und Rogowski.

Der Reihenverlustwiderstand einer Spule berechnet sich aus der Beziehung (siehe auch Gl.8)

$$
r = \omega L / Q. \tag{G1.16}
$$

Bei der Reihenschaltung bleiben die Verlustwiderstände erhalten und addieren sich wie bei der Reihenschaltung von ohmschen Widerständen, hier allerdings, entsprechend (Gl.16), abhängig von der Frequenz.

Sind  $L_1$  und  $L_2$  zwei feste Induktivitäten die in ihrer Symmetrieachse zueinander verdreht werden können, spricht man von einem Variometer. Stehen die Symmetrieachsen senkrecht zueinander, dann ist die Kopplung im Idealfall Null. Mit der Veränderung der Kopplung k und damit der Gegeninduktivität M kann ein weiter Bereich der Gesamtinduktivität nach (Gl.12) erreicht werden. Hier sei auf /13/ verwiesen.

In einer Reihenschaltung von gekoppelten Induktivitäten mit Verlusten gilt für die komplexe Eingangs impedanz zwischen den Klemmen

$$
Z = r_1 + r_2 + j\omega (L_1 + L_2 \pm 2 M) \tag{G1.17}
$$

und daraus die Güte Q der Schaltung, die ein Maß für die Verluste der Serienschaltung ist

$$
Q = | X(\omega) | / R(\omega) =
$$
  
=  $\omega (L_1 + L_2 \pm 2 M) / (r_1 + r_2)$  (Gl.18)

und unter Verwendung der (Gl.16) wird

$$
Q_{ges} = (L_1 + L_2 \pm 2 M) / (L_1/Q_1 + L_2/Q_2)
$$
 (G1.19)

oder auch

$$
Q_{\rm ges} = (L_1 + L_2 \pm 2 M)(Q_1 Q_2) / (Q_2 L_1 + Q_1 L_2). (G1.20)
$$

Bei zwei identischen Induktivitäten wird daraus

$$
Q_{ges} = 2 Q_1 Q_2 / (Q_1 + Q_2)^* (L \pm M) / (L). \tag{Gl.21}
$$

Bei fehlender Kopplung  $k = 0$  ist und daher

$$
Q_{ges} = 2 Q_1 Q_2 / (Q_1 + Q_2)
$$
 (Gl.22)

und bei gleicher technischer Ausführung wird mit  $Q_1 = Q_2 = Q$ 

$$
Q_{ges} = Q_{1/2} (1+k). \tag{G1.23}
$$

Ist zusätzlich  $M > 0$  und  $k = 1$ , dann ist die Gesamt güte nach (Gl.23)  $Q_{\text{ges}}= 2$  Q. Die Güte verdoppelt sich, was ja auch sofort verständlich wird, denn die Verlustwiderstände bleiben gleich, die Gesamtinduktivität wird verdoppelt.

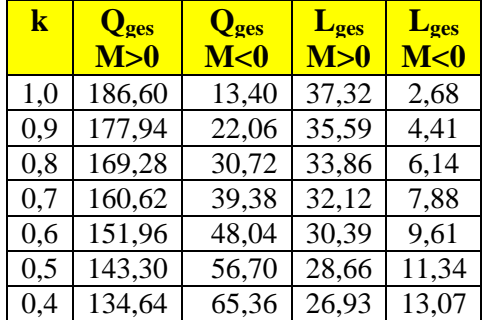

DL3LH, Induktivitäten

| 0.3      | 125,98 | 74,02  | 25,20 | 14,80 |
|----------|--------|--------|-------|-------|
| 0.2      | 117.32 | 82.68  | 23.46 | 16,54 |
| 0.1      | 108,66 | 91,34  | 21.73 | 18.27 |
| $\Omega$ | 100.00 | 100.00 | 20,00 | 20.00 |

**Tab.9.1**: Gesamtgüte für zwei Induktivitäten 5 und 15  $\mu$ H in Serienschaltung bei gleichen Güten  $Q_1 = Q_2$  $= 100$  nach (Gl.19)

Die Güte Q erlaubt auch die Berechnung der Bandbreite einer resonanten Schaltung. So berechnet sich die 3 dB Bandbreite

$$
B = f o \mathbin{/} Q
$$

als Verhältnis von Resonanzfrequenz fo zur Güte Q der resonanten Schaltung.

Die Bandbreite eines Serienkreises ist B = R /  $(2 \pi$ L), d.h. eine große Bandbreite wird mit einer kleinen Induktivität erreicht, also kleinem L/C Verhältnis.

Die Bandbreite eines Parallelkreises dagegen ist B = G /  $(2 \pi C)$ . Eine große Bandbreite wird erreicht bei kleiner Kapazität, also einen großen L/C Verhältnis und eine kleine Bandbreite mit einen kleinen L/C Verhältnis. Beide Schaltungen sind dual zueinander

#### **Beispiel 9.1**

Zwei Induktivitäten  $L_1 = 5 \mu H$  und  $L_2 = 15 \mu H$  mit gleichem Wickelsinn ohne magnetische Kopplung werden in Reihe geschaltet. Gesucht ist die wirksame Gesamtinduktivität. Unter Anwendung der (Gl.12) für M = 0 wird eine Gesamtinduktivität von  $L_{\text{ges}} = (5$  $+ 15$ )  $\mu$ H = 20  $\mu$ H erhalten.

#### **Beispiel 9.2**

Zwei im gleichen Wickelsinn gewickelten Spulen mit dem Koppelfaktor k = 0,9 mit den Induktivitäten  $L_1$  = 5 µH und  $L_2 = 15$  µH werden in Serie geschaltet. Aus dem gemessenen Koppelfaktor  $k = 0.9$  berechnet sich der Wert der Gegeninduktivität M = 0,9  $\sqrt{L_1L_2}$  = 0,9  $\sqrt{5*15}$  µH = 7,79 µH. Aus (Gl.12) berechnet sich die Gesamtinduktivität zu L<sub>ges</sub> =  $(5 + 15)$  µH + 2  $*$  7,79 µH = 35,588 µH. Werden die beiden Spulen im ungleichen Wickelsinn in Reihe geschaltet, dann berechnet sich die Gesamtinduktivität zu  $L_{\text{ges}} = 4.41$ µH.

Bei einer angenommenen Güte von Q = 100 berechnet sich für L<sup>1</sup> der Verlustwiderstand bei der Frequenz f = 3,6 MHz nach (Gl.16) zu r<sub>1</sub> = 113  $\Omega$  / 100 = 1,13 Ω und für die zweite Induktivität L<sub>2</sub> folglich der 3 fache Wert, also r<sub>2</sub> = 339 Ω. Die Summe in der Reihenschaltung ist daher r<sub>ges</sub> = 452 Ω.

Unabhängig vom Wickelsinn der beiden Spulen bleibt bei der Reihenschaltung der beiden Induktivitäten der ohmsche Widerstandswert  $r_{\text{ges}}$  = 452  $\Omega$  erhalten.

# **10. Spulen mit magnetischer Kopplung in Parallelschaltung**

Eine andere Möglichkeit eine veränderliche Induktivität zu erhalten ist die Parallelschaltung von Induktivitäten. Zur Berechnung der Parallelschaltung ist der Begriff der Elastanz Γ hilfreich. Dabei ist diese der Reziprokwert einer Induktivität, also

$$
\Gamma_{\mathcal{L}} = \mathcal{L}^{-1}.\tag{Gl.24}
$$

Bei der Parallelschaltung von Induktivitäten ist die Spannung die gemeinsame Größe.

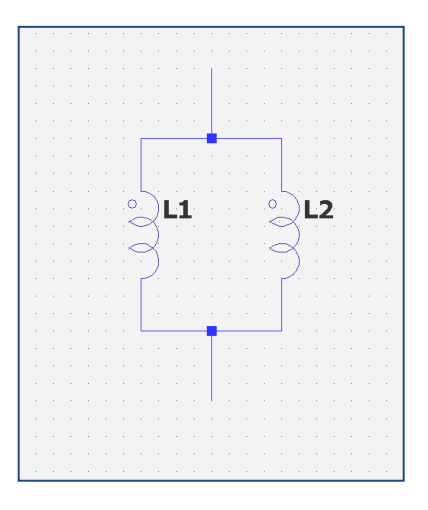

**Bild 10.1:** Parallelschaltung von 2 Induktivitäten mit magnetischer Kopplung.

Zum Erhalt der Spannung über beiden Induktivitäten gilt bei gleichsinniger Wickelrichtung

$$
I_{ges} = I_1 + I_2 = U ( \Gamma_{L1} + \Gamma_{L2} + 2 \Gamma_M)(1/j\omega) \qquad (Gl.25)
$$

mit den Elastanzen aus ein wenig langweiliger Rechnung folgt

$$
\Gamma_{L1} = L_2 / (L_1 L_2 - M^2)
$$
 (Gl.26)

$$
\Gamma_{L2} = L_1 / (L_1 L_2 - M^2)
$$
 (Gl.27)

$$
\Gamma_M = M / (L_1 L_2 - M^2) \tag{Gl.28}
$$

Ist M negativ, dann hat M einen negativen Zahlenwert.

Mit (Gl.25) folgt dann

$$
I_{ges} = U (L_1 + L_2 + 2M) / (L_1 L_2 - M^2) (1/j\omega) \quad (G1.29)
$$

und der Ersatz-Elastanz, als Reziprokwert der sich ergebenden Gesamtinduktivität der parallel geschalteten, magnetisch miteinander gekoppelten Spulen L<sup>1</sup> und  $L<sub>2</sub>$ 

$$
\Gamma_{Lges} = (L_1 + L_2 + 2M) / (L_1 L_2 - M^2)
$$
 (Gl.30)

bzw. die Ersatzinduktivität

$$
L_{\rm ges} = (L_1 L_2 - M^2) / (L_1 + L_2 + 2M).
$$
 (Gl.31)

Bei gegensinniger Wickelrichtung kehrt sich das Vorzeichen von M um und wir erhalten

$$
L_{\rm ges} = (L_1 L_2 - M^2) / (L_1 + L_2 - 2M).
$$
 (Gl.32)

Fehlt die Kopplung zwischen den beiden Spulen wird aus (Gl.32) mit  $M = 0$ 

$$
L_{\rm ges} = (L_1 L_2) / (L_1 + L_2)
$$
 (G1.33)

die bekannte Gleichung für die Parallelschaltung zweier Induktivitäten ohne Kopplung. Die (Gl.33) wird meist in der Form

$$
1 / L_{\text{ges}} = 1/L_1 + 1/L_2 \tag{G1.34}
$$

geschrieben.

Werden n Induktivitäten - ohne Kopplung - parallel geschaltet, dann gilt entsprechend (Gl.34) für den Reziprokwert der Gesamtinduktivität

$$
1/\,L_{\rm ges} = 1/L_1 + 1/L_2 \, \ldots \, 1/L_n. \tag{G1.35}
$$

Ist der Koppelfaktor  $k = 1$  und  $L_1 = L_2$  dann ist nach (Gl.31/32) die Gesamtinduktivität  $L_{ges} = 0$ 

#### **Beispiel 10.1**

Zwei Spulen mit magnetischer Kopplung und gleichsinnigem Wickelsinn werden parallel geschaltet. Mit den Werten der Induktivitäten aus Beispiel 9.2,  $L_1 = 5\mu H$ ,  $L_2 =15\mu H$  und einem Koppelfaktor  $k = 0.9$  ist die Gesamtinduktivität zu berechnen. Aus dem Koppelfaktor  $k = 0.9$  berechnet sich der Wert der Gegeninduktivität zu **+** M = 7,79  $\mu$ H. Mit (Gl.31) wird L<sub>ges</sub> = 3,23  $\mu$ H und bei entgegengesetztem Wickelsinn wird L<sub>ges</sub>= 0,40 µH erhalten. (siehe Tab.10.1)

| k   | $L_{ges}$ | $L_{\text{ges}}$ |  |
|-----|-----------|------------------|--|
|     | M>0       | M <sub>0</sub>   |  |
| 0,9 | 0,400     | 3,230            |  |
| 0,8 | 0,797     | 4,395            |  |
| 0,7 | 1,191     | 4,857            |  |
| 0,6 | 1,579     | 4,996            |  |
| 0.5 | 1,963     | 4,960            |  |
| 0.4 | 2,340     | 4,820            |  |
| 0,3 | 2,709     | 4,610            |  |
| 0,2 | 3,069     | 4,354            |  |
| 0,1 | 3,417     | 4,064            |  |
| 0   | 3,750     | 3,750            |  |

**Tab. 10.1:** Parallelschaltung der 2 Induktivitäten aus Beispiel 9.2 als Funktion des Koppelfaktors k

Messtechnisch kann auch bei der Parallelschaltung von 2 oder mehr Induktivitäten die Polarität von M ermittelt werden. Wird die Kopplung kleiner und die Gesamtinduktivität größer, dann ist  $M > 0$ , wird diese kleiner dann ist  $M < 0$ . (siehe Tab. 10.1)

Die Parallelschaltung mehr als 2 Induktivitäten mit magnetischer Kopplung macht in der Berechnung etwas mehr Mühe.

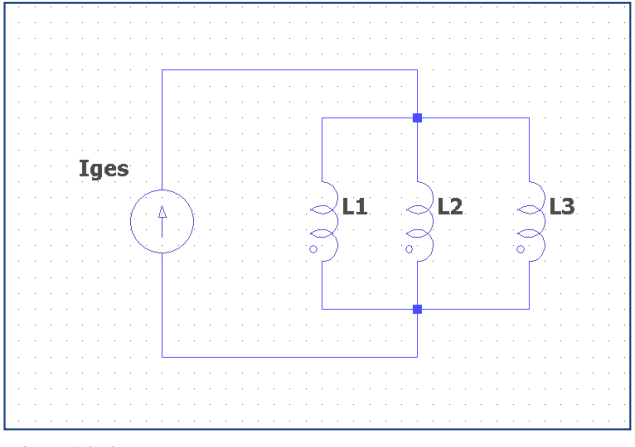

**Bild 10.2:** Drei magnetisch gekoppelten Spulen in Parallelschaltung

Um die Berechnung übersichtlich zu halten gehen wir von gleichen Koppelgraden zwischen den benachbarten Spulen aus. Mit

$$
M_{12} = M_{21}, M_{23} = M_{32}, M_{13} = M_{31}
$$
 (Gl.36)

folgt

$$
\Gamma_{L1} = (L_2 L_3 - M_{23}^2) / \Delta \tag{G1.37}
$$

$$
\Gamma_{L2} = (L_1 L_3 - M_{13}^2) / \Delta
$$
 (Gl.38)

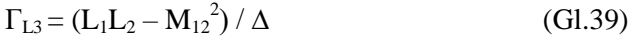

 $\Gamma_{M12} = (M_{23} M_{13} - M_{12} L_3) / \Delta$  (Gl.40)

 $\Gamma_{M23} = (M_{12} M_{13} - M_{23} L_1) / \Delta$  (Gl.41)

$$
\Gamma_{M13} = (M_{12} M_{23} - M_{13} L_2) / \Delta \tag{G1.42}
$$

mit der Abkürzung

$$
\Delta = L_1 L_2 L_3 - L_1 M_{23}^2 - L_2 M_{13}^2 - L_3 M_{12}^2 +
$$
  
+ 2 M<sub>12</sub> M<sub>13</sub> M<sub>23</sub>. (Gl.43)

Entsprechend (Gl.25) gilt für den Gesamtstrom

 $I_{ges} = I_1 + I_2 + I_3 =$  $= U/jω (Γ<sub>L1</sub>+Γ<sub>L2</sub>+Γ<sub>L3</sub>+2Γ<sub>M12</sub>+2Γ<sub>M23</sub>+2Γ<sub>M13</sub>).$  (Gl.44)

Ohne magnetische Kopplung – Mij =  $0$  - folgt aus (Gl.37-39) und  $\Delta$  = L<sub>1</sub>L<sub>2</sub>L<sub>3</sub> der einfache Zusammenhang  $1/L_{\text{ges}} = 1/L_1 + 1/L_2 + 1/L_3$ .

Die Auswertung der (Gl.37 – 43) ist reine stupide Rechenarbeit. Daher verkneife ich mir dazu ein ausführliches Beispiel zu berechnen, sondern die Ergebnisse für drei gleiche Induktivitäten und Mij > 0 in einer Tabelle zusammen zufassen.

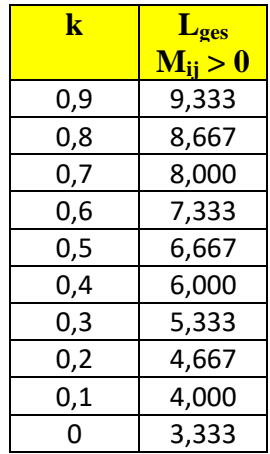

**Tab.10.2:** Drei magnetisch gekoppelten Spulen in Parallelschaltung.  $L_1 = L_2 = L_3 = 10 \mu H$  als Funktion des Koppelfaktor k und Mij > 0.

Bei k = 0 ist die Gesamtinduktivität sofort zu übersehen und zwar wird  $1/L_{\text{ges}} = (3/10) / \mu H$  und daher Lges = 3,333 µH. Wir haben also richtig gerechnet.

Sollen Verluste berücksichtigt werden, ist es sinnvoll diese als Verlustleitwerte G parallel zu den einzelnen Induktivitäten zu berechnen. Über die Summe der Verlustleitwerte lässt sich dann die Verlustsituation der Schaltung in der Form

$$
Q = (\omega L \sum Gp)^{-1}
$$
 (Gl.45)

beschreiben.

Werden mehr als 3 Induktivitäten mit gegenseitiger Kopplung parallel geschaltet wie bei der russischen Endstufe LV6, verläuft die Berechnung entsprechend der (Gl.36 - 42), die müssen allerdings durch die Anzahl der zugefügten Induktivitäten und durch zyklische Vertauschung der Indices erweitert werden.

Mit ein wenig Rechnung hat die nachfolgende Schaltung nach Bild 10.3 mit 5 gekoppelten und verlustbehafteten Induktivitäten eine Gesamtinduktivität  $L_{\text{ges}} = 2{,}652 \mu\text{H}$ . Entsprechend (Gl.18), erster Teil, berechnet sich eine Güte  $Q = 43,2$ .

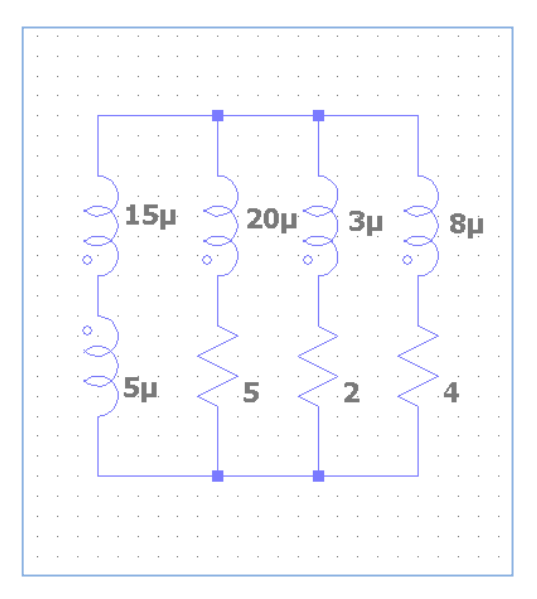

**Bild 10.3:** 5 magnetisch gekoppelte Spulen, teilweise mit Verlusten. Mit  $k = 0.5$  und der durch Punkte gekennzeichneten Wickelrichtung berechnet sich bei eine Gesamtinduktivität von L<sub>ges</sub> = 2,652 µH und bei  $f = 1.9$  MHz eine Güte von  $Q_{ges} = 43.2$ .

DL3LH, Walter [wa-schau@t-online.de](mailto:wa-schau@t-online.de) [www.heide-holst.de](http://www.heide-holst.de/)

# **Literatur von DL3LH**

- /1/ Die Antenne macht die Musik
- /2/ Antennenmesstechnik I VIII
- /3/ Mythos Balun
- /4/ Mythos Resonante Antenne
- /5/ Das CLC-Hochpass Filter
- /6/ Das Pi-Filter mit Verlusten
- /7/ Passive Netzwerke zur Anpassung,
- /8/ Leistungsendstufen im KW-Bereich
- /9/ Der Skin-Effekt
- /10/ Ströme, Spannungen und Verluste in Anpassschaltungen
- /11/ Lehrbuch der Hochfrequenztechnik, Zinke Brunswig
- /12/ Die Anodendrossel in Endstufen mit Röhren
- /13/ Das Variometer im KW-Bereich